## Package 'salso'

February 7, 2020

<span id="page-0-0"></span>Type Package

Title Sequentially-Allocated Latent Structure Optimization

Version 0.1.16

Author David B. Dahl

Maintainer David B. Dahl <dahl@stat.byu.edu>

Description Point estimation for partition distributions using the sequentially-allocated latent structure optimization (SALSO) method to minimize the expectation of the Binder loss or the lower bound of the expectation of the variation of information loss. The SALSO method was presented at the workshop ``Bayesian Nonparametric Inference: Dependence Structures and their Applications'' in Oaxaca, Mexico on December 6, 2017. See <https://www.birs.ca/events/2017/5-day-workshops/17w5060/schedule>.

License MIT + file LICENSE | Apache License 2.0

**Depends**  $R (= 3.3.0)$ 

**SystemRequirements** Cargo  $(>= 1.31.0)$  for installation from sources: see file INSTALL

Encoding UTF-8 LazyData TRUE

RoxygenNote 7.0.2

NeedsCompilation yes

Repository CRAN

Date/Publication 2020-02-07 19:00:02 UTC

## R topics documented:

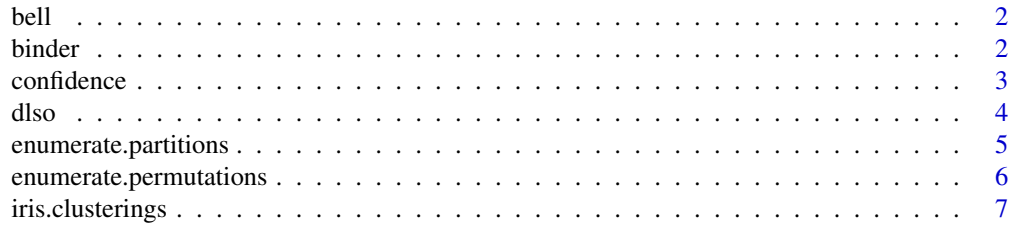

#### <span id="page-1-0"></span>2 binder

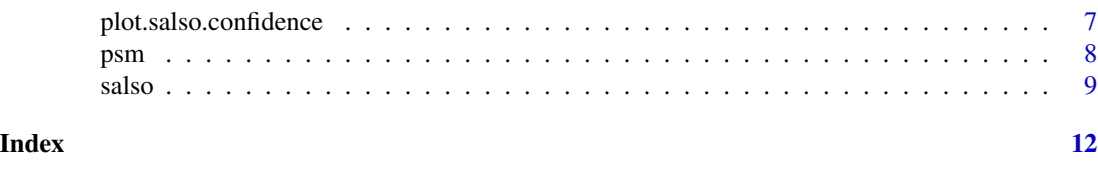

bell *Compute the Bell Number*

## Description

These functions compute the Bell number (the number of partitions of a set) or its natural logarithm.

#### Usage

bell(nItems)

lbell(nItems)

## Arguments

nItems The size of the set  $\{1, 2, ..., n\}$ .

## Value

A numeric vector of length one giving the Bell number or its natural logarithm.

## Examples

```
bell(12)
lbell(300)
all.equal( bell(5), exp(lbell(5)) )
```
binder *Compute a Partition Loss Function*

#### Description

These functions compute the expectation of the Binder loss and the lower bound of the expectation of the variation of information loss for given partitions based on the supplied pairwise similarity matrix.

## Usage

binder(partitions, psm)

VI.lb(partitions, psm)

#### <span id="page-2-0"></span>confidence 3

## Arguments

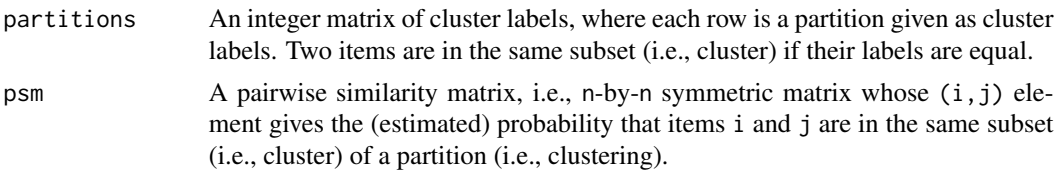

## Value

A numeric vector of length equal to the number of rows of partitions, where each element gives the value of the loss function.

## Examples

```
probs <- psm(iris.clusterings, parallel=FALSE)
binder(iris.clusterings[1:5,], probs)
VI.lb(iris.clusterings[1:5,], probs)
```
<span id="page-2-1"></span>confidence *Compute Clustering Confidence*

## Description

This function computes the confidence values for n observations based on a clustering estimate and the pairwise similarity matrix.

#### Usage

confidence(estimate, psm)

#### Arguments

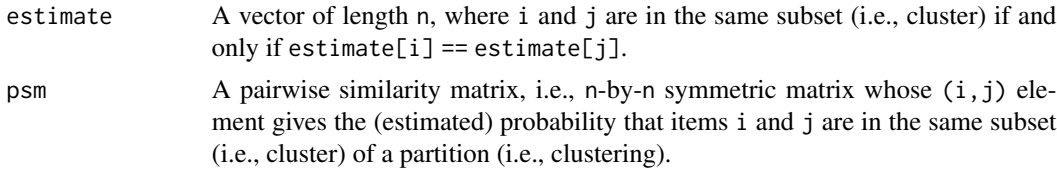

## Value

A list of the following elements:

estimate The value of the estimate argument.

psm The value of the psm argument.

confidence A numeric vector with the same length as estimate that contains the mean probability that each item is paired with all of the other items in its subset (i.e., cluster).

- <span id="page-3-0"></span>confidenceMatrix A matrix containing the mean confidences of items in each subset on the diagonal. In the off-diagonal elements, the mean confidence among all pairs from the two subsets. High probabilities on the diagonal and low probabilities everywhere else indicate good separability among the subsets.
- **exemplar** A numeric vector containing the exemplar for each subset (i.e, cluster). The "exemplar" of a subset has the highest probability of being clustered with all of the other items in its subset.

order A vector giving the permutation of the original observations used in plotting.

#### Author(s)

David B. Dahl <dahl@stat.byu.edu>

## See Also

[plot.salso.confidence](#page-6-1), [salso](#page-8-1), [dlso](#page-3-1), [psm](#page-7-1)

#### Examples

```
# Use 'parallel=FALSE' per CRAN rules for examples but, in practice, omit this.
probs <- psm(iris.clusterings, parallel=FALSE)
est <- salso(probs, parallel=FALSE)$estimate
conf <- confidence(est, probs)
conf
```
<span id="page-3-1"></span>

dlso *Draws-Based Latent Structure Optimization*

#### Description

This function provides a point estimate for a partition distribution using the draws latent structure optimization (DLSO) method, which is also known as the least-squares clustering method (Dahl 2006). The method seeks to minimize the expectation of the Binder loss or the lower bound of the expectation of the variation of information loss by picking the minimizer among the partitions supplied by the draws argument.

#### Usage

```
dlso(psm, loss = c("VI.lb", "binder")[1], draws, parallel = FALSE)
```
## Arguments

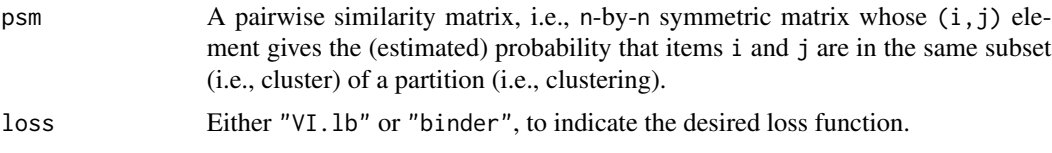

<span id="page-4-0"></span>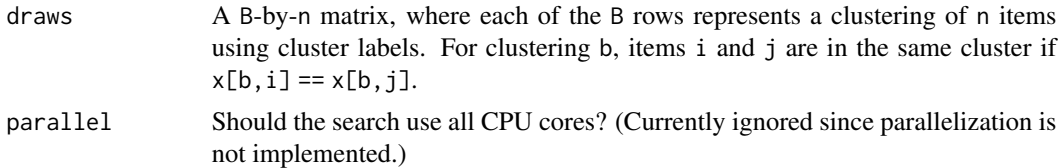

#### Value

A list of the following elements:

estimate An integer vector giving a partition encoded using cluster labels.

loss A character vector equal to the loss argument.

expectedLoss A numeric vector of length one giving the expected loss.

## References

D. A. Binder (1978), Bayesian cluster analysis, *Biometrika* 65, 31-38.

D. B. Dahl (2006), Model-Based Clustering for Expression Data via a Dirichlet Process Mixture Model, in *Bayesian Inference for Gene Expression and Proteomics*, Kim-Anh Do, Peter Müller, Marina Vannucci (Eds.), Cambridge University Press.

J. W. Lau and P. J. Green (2007), Bayesian model based clustering procedures, *Journal of Computational and Graphical Statistics* 16, 526-558. D. B. Dahl, M. A. Newton (2007), Multiple Hypothesis Testing by Clustering Treatment Effects, *Journal of the American Statistical Association*, 102, 517- 526.

A. Fritsch and K. Ickstadt (2009), An improved criterion for clustering based on the posterior similarity matrix, *Bayesian Analysis*, 4, 367-391.

S. Wade and Z. Ghahramani (2018), Bayesian cluster analysis: Point estimation and credible balls. *Bayesian Analysis*, 13:2, 559-626.

#### See Also

[psm](#page-7-1), [confidence](#page-2-1), [salso](#page-8-1)

#### Examples

dlso(draws=iris.clusterings)

enumerate.partitions *Enumerate Partitions of a Set*

#### Description

This function produces a matrix whose rows provide all possible partitions of the set of integers  $\{0,1,\ldots,n-1\}$ . These partitions are provided as cluster labels, where two items are in the same subset (i.e., cluster) if their labels are equal.

#### <span id="page-5-0"></span>Usage

```
enumerate.partitions(nItems)
```
## Arguments

```
nItems The size of the set \{0,1,\ldots,n-1\}, i.e., n.
```
## Value

A matrix of integers, where each row is a partition encoded as a vector of cluster labels.

## Examples

enumerate.partitions(5)

enumerate.permutations

*Enumerate Permutations of Items*

## Description

This function produces a matrix whose rows provide all possible permutations of the set of integers  ${0,1,...,n-1}.$ 

## Usage

```
enumerate.permutations(nItems)
```
## Arguments

```
nItems The size of the set \{0, 1, \ldots, n-1\}, i.e., n.
```
## Value

A matrix of integers, where each row is a permutation.

## Examples

```
enumerate.permutations(5)
```
<span id="page-6-0"></span>iris.clusterings *Clusterings of the Iris Data*

## Description

Randomly generated clusterings of the iris dataset.

## Usage

iris.clusterings

## Format

A 1000-by-150 matrix of 1000 randomly generated clusterings of the 150 observations in the iris dataset.

#### Source

Unknown.

## See Also

[iris](#page-0-0)

<span id="page-6-1"></span>plot.salso.confidence *Confidence and Exemplar Plotting*

## Description

This function produces confidence plots (e.g., heatmaps of pairwise allocation probabilities) and exemplar plots. The "exemplar" refers to the best representative of a particular cluster. See [confidence](#page-2-1) for further explanation.

## Usage

```
## S3 method for class 'salso.confidence'
plot(
  x,
 estimate = NULL,
 data = NULL,showLabels = length(x$estimate) <= 50,
  ...
)
```
## <span id="page-7-0"></span>Arguments

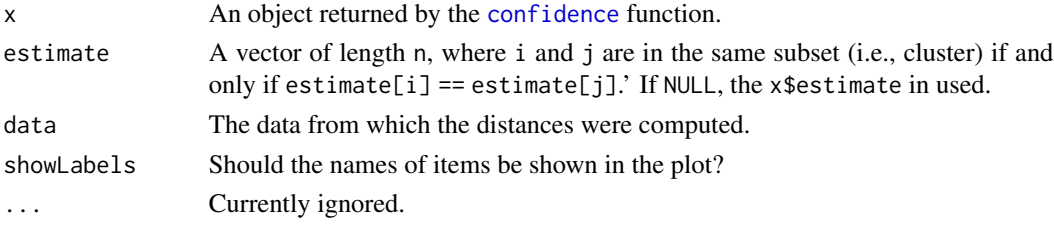

## Value

NULL, invisibly.

#### Author(s)

David B. Dahl <dahl@stat.byu.edu>

#### See Also

[confidence](#page-2-1), [psm](#page-7-1), [dlso](#page-3-1), [salso](#page-8-1)

## Examples

```
# Use 'parallel=FALSE' per CRAN rules for examples but, in practice, omit this.
probs <- psm(iris.clusterings, parallel=FALSE)
est <- salso(probs, parallel=FALSE)$estimate
conf <- confidence(est, probs)
plot(conf)
plot(conf, data=iris)
```
<span id="page-7-1"></span>psm *Compute the Pairwise Similarity Matrix*

## Description

This function computes the n-by-n matrix whose  $(i, j)$  element gives the (estimated) probability that items i and j are in the same subset (i.e., cluster).

#### Usage

psm(x, parallel = TRUE)

## Arguments

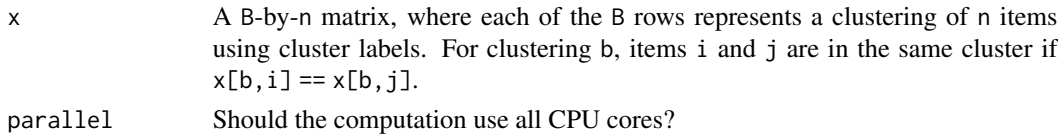

#### <span id="page-8-0"></span>salso 9 and 2012 and 2012 and 2012 and 2012 and 2012 and 2012 and 2012 and 2012 and 2012 and 2012 and 2012 and 2013 and 2013 and 2013 and 2013 and 2013 and 2013 and 2013 and 2013 and 2013 and 2013 and 2013 and 2013 and 201

## Value

A n-by-n symmetric matrix whose  $(i, j)$  element gives the estimated expected number of times that items i and j are in the same subset (i.e., cluster or feature) based on the frequencies from the supplied clusterings or feature allocations.

## Examples

```
dim(iris.clusterings)
# Use 'parallel=FALSE' per CRAN rules for examples but, in practice, omit this.
probs <- psm(iris.clusterings, parallel=FALSE)
dim(probs)
probs[1:6, 1:6]
```
<span id="page-8-1"></span>salso *Sequentially-Allocated Latent Structure Optimization*

## Description

This function provides a point estimate for a partition distribution using the sequentially-allocated latent structure optimization (SALSO) method. The method seeks to minimize the expectation of the Binder loss or the lower bound of the expectation of the variation of information loss. The SALSO method was presented at the workshop "Bayesian Nonparametric Inference: Dependence Structures and their Applications" in Oaxaca, Mexico on December 6, 2017. See <https://www.birs.ca/events/2017/5 day-workshops/17w5060/schedule>.

## Usage

```
salso(
 psm,
  loss = c("VI.lb", "binder")[1],maxSize = 0,
 batchSize = 100,
  seconds = Inf,maxScans = 10,
 probExplorationProbAtZero = 0.5,
 probExplorationShape = 0.5,
 probExplorationRate = 50,
 parallel = TRUE
```

```
)
```
## Arguments

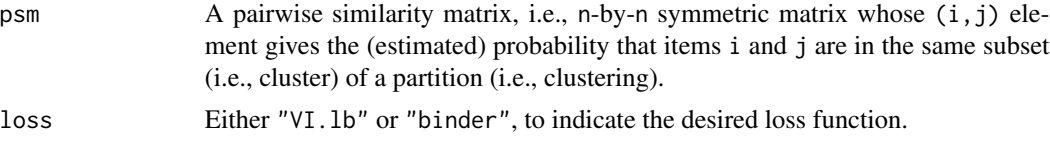

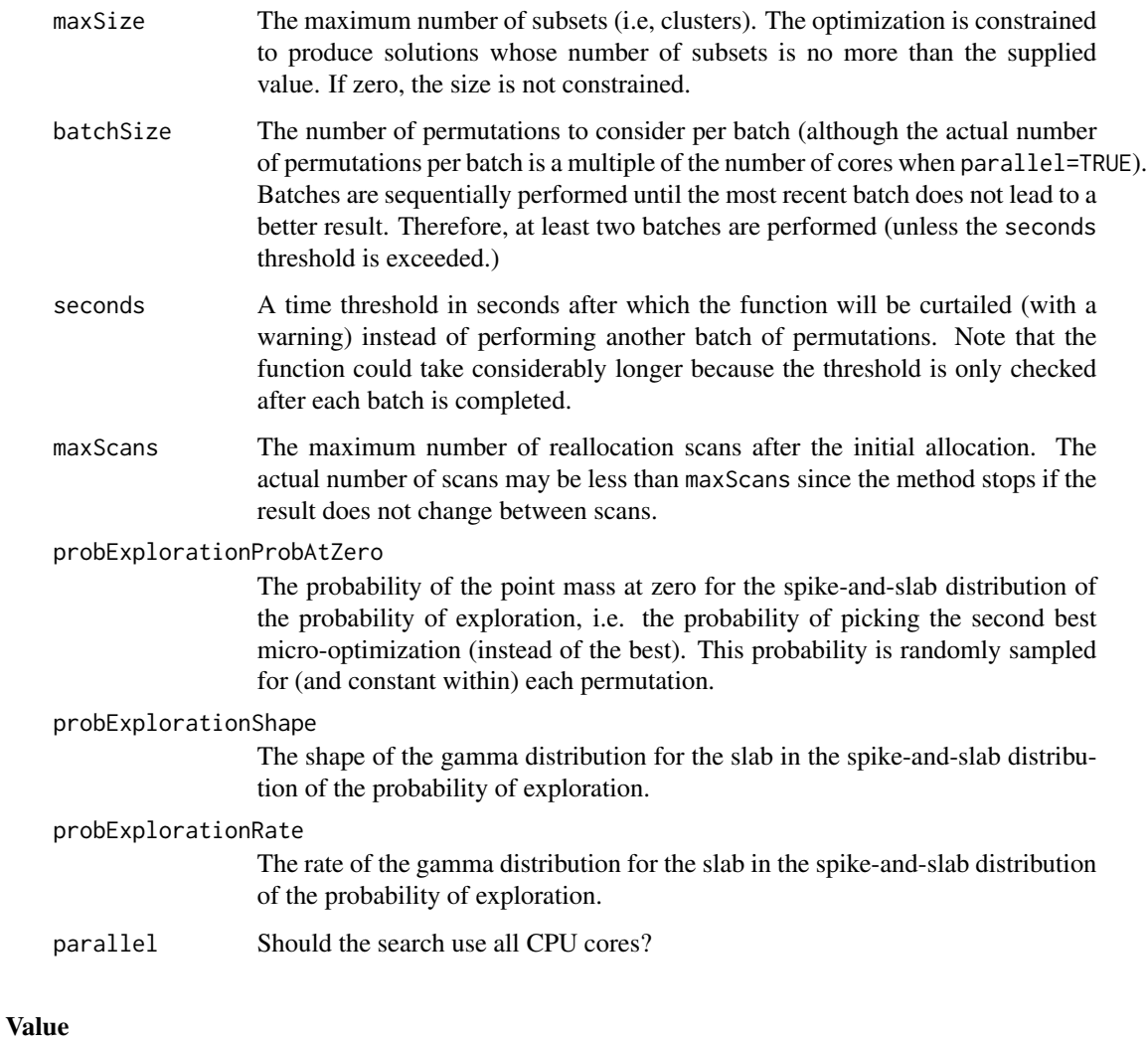

A list of the following elements:

estimate An integer vector giving a partition encoded using cluster labels.

loss A character vector equal to the loss argument.

expectedLoss A numeric vector of length one giving the expected loss.

nScans An integer vector giving the number of scans used to arrive at the supplied estimate.

probExploration The probability of picking the second best micro-optimization (instead of the best) for the permutation yielding the supplied estimate.

nPermutations An integer giving the number of permutations actually performed.

batchSize An integer giving the number of permutations per batch.

curtailed A logical indicating whether the search was cut short because the time exceeded the threshold.

<span id="page-10-0"></span>salso the contract of the contract of the contract of the contract of the contract of the contract of the contract of the contract of the contract of the contract of the contract of the contract of the contract of the cont

#### References

D. A. Binder (1978), Bayesian cluster analysis, *Biometrika* 65, 31-38.

D. B. Dahl (2006), Model-Based Clustering for Expression Data via a Dirichlet Process Mixture Model, in *Bayesian Inference for Gene Expression and Proteomics*, Kim-Anh Do, Peter Müller, Marina Vannucci (Eds.), Cambridge University Press.

J. W. Lau and P. J. Green (2007), Bayesian model based clustering procedures, *Journal of Computational and Graphical Statistics* 16, 526-558. D. B. Dahl, M. A. Newton (2007), Multiple Hypothesis Testing by Clustering Treatment Effects, *Journal of the American Statistical Association*, 102, 517- 526.

A. Fritsch and K. Ickstadt (2009), An improved criterion for clustering based on the posterior similarity matrix, *Bayesian Analysis*, 4, 367-391.

S. Wade and Z. Ghahramani (2018), Bayesian cluster analysis: Point estimation and credible balls. *Bayesian Analysis*, 13:2, 559-626.

#### See Also

[psm](#page-7-1), [confidence](#page-2-1), [dlso](#page-3-1)

#### Examples

```
# Use 'parallel=FALSE' per CRAN rules for examples but, in practice, omit this.
probs <- psm(iris.clusterings, parallel=FALSE)
salso(probs, parallel=FALSE)
```
# <span id="page-11-0"></span>Index

∗Topic datasets iris.clusterings, [7](#page-6-0)

bell, [2](#page-1-0) binder, [2](#page-1-0)

confidence, [3,](#page-2-0) *[5](#page-4-0)*, *[7,](#page-6-0) [8](#page-7-0)*, *[11](#page-10-0)*

dlso, *[4](#page-3-0)*, [4,](#page-3-0) *[8](#page-7-0)*, *[11](#page-10-0)*

enumerate.partitions, [5](#page-4-0) enumerate.permutations, [6](#page-5-0)

iris, *[7](#page-6-0)* iris.clusterings, [7](#page-6-0)

lbell *(*bell*)*, [2](#page-1-0)

plot.salso.confidence, *[4](#page-3-0)*, [7](#page-6-0) psm, *[4,](#page-3-0) [5](#page-4-0)*, *[8](#page-7-0)*, [8,](#page-7-0) *[11](#page-10-0)*

salso, *[4,](#page-3-0) [5](#page-4-0)*, *[8](#page-7-0)*, [9](#page-8-0)

VI.lb *(*binder*)*, [2](#page-1-0)